# **Photoshop 2022 (Version 23.2) universal keygen With License Key [32|64bit] [April-2022]**

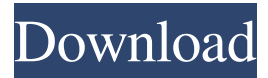

#### **Photoshop 2022 (Version 23.2) Crack+**

Photography is the most common use of Photoshop. The use of this program is growing as more people are learning about and using the Internet and the Web. Photoshop is beginning to find its way into homes and businesses for those who want to have a DVD or CD-quality image for their Web pages or who simply want to print and publish their photographs. Larger companies usually use Photoshop for document image creation and image manipulation, although smaller businesses sometimes use it to edit images for their Web pages. Chapter 15 has more about Photoshop. Illustrator Illustrator is a vector graphics editor, not a raster graphics editor like Photoshop. It was designed to create vector graphics, which are drawings that are made up of numerous lines of code that travel across the screen in perfect, straight lines. Vector graphics drawings are linked together with straight lines of code called \_paths\_ so they can all move in the same direction. This type of graphics is a bit like how a computer game might use squares to move units rather than the onscreen character "moving" by jumping. You cannot make a path if there is a pen or a paintbrush, for example, inside of an Illustrator document, so you need to create the vector image in the Illustrator file before you can do any work. To edit the text that you add to the image, you should open the document in the Edit File dialog box or just open the file itself. The document opens with the outline of the vector image and a preview pane. You can use the Icons section in the tool bar to quickly jump to specific editing areas. You can also edit the text in the document by clicking the Text tool in the Toolbox and then type text in the area where you want it. Illustrator makes sure that the text has been set to a certain font and size and then displays a bounding box that shows you where it is in the document. If you want the text to be read from right to left, which is the default, you can change the Direction drop-down list in the Home tab to Right-to-Left. You can also choose to edit text with Photoshop, if you have it open. Chapter 19 has more about Illustrator. Drawing and Design Adobe includes a drawing program called Adobe Illustrator, which is its version of the vector graphics program, Illustrator. Illustrator is more suitable for making simple drawings than Photoshop is

### **Photoshop 2022 (Version 23.2) Crack With Serial Key (Updated 2022)**

Why should I learn Photoshop Elements? Element number 1: learning new techniques. By the time you have mastered Photoshop Elements you will have learned a lot of techniques that will help you in other applications. For example, if you know how to cut out parts of an image, then you might not just learn how to cut out a text, but a more complicated image. You can also share your skills with your community, because many of the techniques for making memes, editing pictures and making other nice images will be the same, but you can focus on the more technical aspects. Element number 2: make better images. When you are a professional photographer, you sometimes want to edit images on your computer. Photoshop is great, but it can take a lot of time to learn all the functions. If you want to make photos for your social media accounts but don't want to spend a lot of time learning Photoshop, then Photoshop Elements is a really good alternative. With Photoshop Elements, you can do the simple things in a couple of minutes. Element number 3: make the things you want. If you like making art, music or films, you can use Photoshop Elements to make impressive images. Many of the people I have taught make music videos with Photoshop Elements, or edit photos for fun. If you want to make memes, you can use Photoshop Elements to edit your photos. The artistic aspect is important, but many people use Photoshop Elements as an image editor for simple problems. Then, if you have a little bit of programming knowledge, you can design your own emojis. For example, if you have any free time, you can make your own Discord emojis. Element number 4: make the things you need. When you make your own emojis, you can make a variation of the meme and make it more interesting. If you want to make memes, the first thing you need is images. You can find many more resources about Photoshop Elements, you can visit the official website if you want to get more information. The other thing you can do is watch my course on Instagram and YouTube, so I will teach you the techniques I use to make memes. What are Photoshop Elements 2019? When you go to Photoshop Elements 2019 on Adobe.com, you will see the original software but it won't be the Adobe Creative Cloud version. This is because Adobe wants a681f4349e

#### **Photoshop 2022 (Version 23.2) Crack + Activation Code**

Menu Ford Work environment has become a lot a lot more significant than the increase on a Vehicle. There's a lot of things that may make or break the work place environment. In spite of that, the #1 factor for an proficient desk/office space is the lighting. The appearance and feel on the workplace area are so important. It's among the significant parts of a productive staff. That is why within the design of an office design or a workplace area, the lighting design is highly important. The Auto glass niche itself is very dynamic and this means that there might be quite a lot of workplaces nowadays. This involves autos coming and going from the glass setting up workplace area. Office Lighting is made by the LEDs and is the significant lighting fixture. Their fundamental energy source is the laser light and it comes as a cylinder. These can produce intense, heavy-duty and constant beam of light. The luminaires are of great importance within the workplace design and have grown to be a very vital subject for creating a cozy office area for everyone. The lighting systems play an important function in creating a harmonious and pleasant atmosphere within the workplace. Their goal is to illuminate the desk so as to raise the ambiance and make the workplace neat and productive. When the desk is more than in a corner of a workplace area, it gives a more comforting ambiance. Lights provide a sense of safety and security, and also encourage the worker to stay. The lighting can add warmth and style to a workplace and could make it appear appealing. Artificial lighting needs very significant consideration in space planning. Additionally, lighting designs, and other details in an office space can make a huge influence on productivity.("ratio")`) .Client(client) .GetLocations(new GetLocationsRequest{ customerId = customer.Id }) .Wait() .Result; `` ## Programmatically access the document Sometimes, you might want to access the document in-line. This can be done by using the GetDocument API. " $\cos$  // Obtain a page object from the document var page = this.qtp.GetDocument(12345).QueryAtCursor( new GetDocumentRequest() {

#### **What's New in the?**

The Brontosaurus, which lived in the Late Jurassic Period (about 145 million years ago) and was the first known herbivorous dinosaur, is seen here in a display case at the natural history museum in Vienna, Austria. (Image credit: © imago/si.edu) A new dinosaur fossil has been discovered in eastern Greenland by researchers who named it Mastodon. It lived 150 million years ago during the Late Jurassic Period, and was the first known herbivorous dinosaur. "Mastodon," meaning "breast-tusker," stems from the Latin meaning, "breast of a hippopotamus," with "tusker" meaning "ox." The remains were found in the Strandlian formation, a vast sedimentary deposit located in the coastal region of Jakobshavn Isbræ, a fjord on the east coast of Greenland. The find was made by five scientists from the United States, Canada and Denmark, led by David Hone of the Geological Survey of Denmark and Greenland. Researchers were using synchrotron radiation as a tool to examine a site in eastern Greenland that has yielded multiple dinosaur fossils. Hone told Phys.org that the synchrotron will "let us see the fine details of bones that are otherwise just a bit faded by the rock." The process used by the synchrotron -- and used by paleontologists in general -- is to use subatomic particles to "illuminate" fossilized bones. This process allows paleontologists to get a closer look at the bones than previous procedures. From the details seen in the bones, Hone said that the specimens are "the earliest and most complete herbivorous dinosaur" ever found. It lived on vegetation; there are no discernable remains of the skull or teeth, and there are no claws or fur. From the size of the dinosaur, Hone estimated the creature to be about 18 feet (5.5 meters) long. It weighed about 8,000 pounds (3,600 kilograms) and had a slender, four-toed, four-limbed body, with a 2-foot (0.6 m) long tail. The dinosaur's long neck also suggests it was an omnivore, and could have fed on plants, insects and small animals. The 1.2-million-year-old remains were discovered in 2013 by a team led by Hone and University of Utah paleontologist David Varric

## **System Requirements For Photoshop 2022 (Version 23.2):**

Supported Game Modes: Local Coop Multiplayer Online Coop Multiplayer (Multiplayer with others playing at the same time) Cross-Platform Play (Play with people on the same device) Supported Subscribers: MSRP: \$129.99 ESRB: E 10+ The Xbox One is here! I had my hands on the newly-revealed console at E3, and let me tell you, I am beyond impressed. Everything from the features to the hardware itself is incredible, and the price point is hard

Related links:

<https://nameme.ie/photoshop-cc-2015-version-17-install-crack-free-download-updated-2022/> <https://www.surfcentertarifa.com/photoshop-2022-version-23-serial-key-free-3264bit/> [https://www.peyvandmelal.com/wp-content/uploads/2022/06/Photoshop\\_CC\\_2019.pdf](https://www.peyvandmelal.com/wp-content/uploads/2022/06/Photoshop_CC_2019.pdf) <https://lacomfortair.com/adobe-photoshop-2021-version-22-full-license-for-pc/> [https://aeptel.com/wp-content/uploads/2022/06/Photoshop\\_CC\\_Crack\\_File\\_Only\\_\\_PCWindows.pdf](https://aeptel.com/wp-content/uploads/2022/06/Photoshop_CC_Crack_File_Only__PCWindows.pdf) <http://cre810.com/adobe-photoshop-cs3-serial-number-and-product-key-crack-activation-free-download/> [https://www.careerfirst.lk/sites/default/files/webform/cv/Photoshop-2021-Version-2231\\_6.pdf](https://www.careerfirst.lk/sites/default/files/webform/cv/Photoshop-2021-Version-2231_6.pdf) [https://atennis.kz/tour/upload/files/2022/07/g9hMw4HFAMjDLQpxEenZ\\_01\\_e9ee38ed21dd58cda8a3c62d3e3ac5d1\\_file.pdf](https://atennis.kz/tour/upload/files/2022/07/g9hMw4HFAMjDLQpxEenZ_01_e9ee38ed21dd58cda8a3c62d3e3ac5d1_file.pdf) <https://marketstory360.com/news/38444/adobe-photoshop-cs4-crack-full-version-free-download-3264bit/> [https://ameppa.org/wp](https://ameppa.org/wp-content/uploads/2022/06/Adobe_Photoshop_2021_Version_224_Product_Key__Free_Download_PCWindows.pdf)[content/uploads/2022/06/Adobe\\_Photoshop\\_2021\\_Version\\_224\\_Product\\_Key\\_\\_Free\\_Download\\_PCWindows.pdf](https://ameppa.org/wp-content/uploads/2022/06/Adobe_Photoshop_2021_Version_224_Product_Key__Free_Download_PCWindows.pdf) <https://southgerian.com/adobe-photoshop-cc-crack-patch/> <http://freemall.jp/adobe-photoshop-2021-version-22-0-1-crack-serial-number-patch-with-serial-key-download.html> <https://davidhassmann.com/wp-content/uploads/2022/06/bercha.pdf> <https://evening-chamber-88178.herokuapp.com/taisgar.pdf> <https://whispering-oasis-87918.herokuapp.com/ualyec.pdf> <https://diboa.co/wp-content/uploads/2022/06/queephil.pdf> <https://intelligencequotientconsult.com/blog1/advert/adobe-photoshop-2022-version-23-0-keygen-for-lifetime-download-x64/> <https://ambitoa6.it/photoshop-2022-install-crack-free-download-x64-updated-2022/> <https://witfoodx.com/photoshop-2022-version-23-4-1-crack-serial-number-license-key-full/>

<https://busbymetals.com/photoshop-2022-version-23-crack-serial-number-x64/?p=4895>